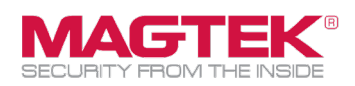

## **Quick Installation Guide**

Firmware and EMV Update

The purpose of this document is to walk users through the steps to update MagTek tDynamo through Bluetooth LE with the latest firmware, EMV tags, and CAPK files as required by the Card Brands. This process requires the use of MagTek's free **Reader Management System** iOS app. This update process should take less than 15 minutes per device.

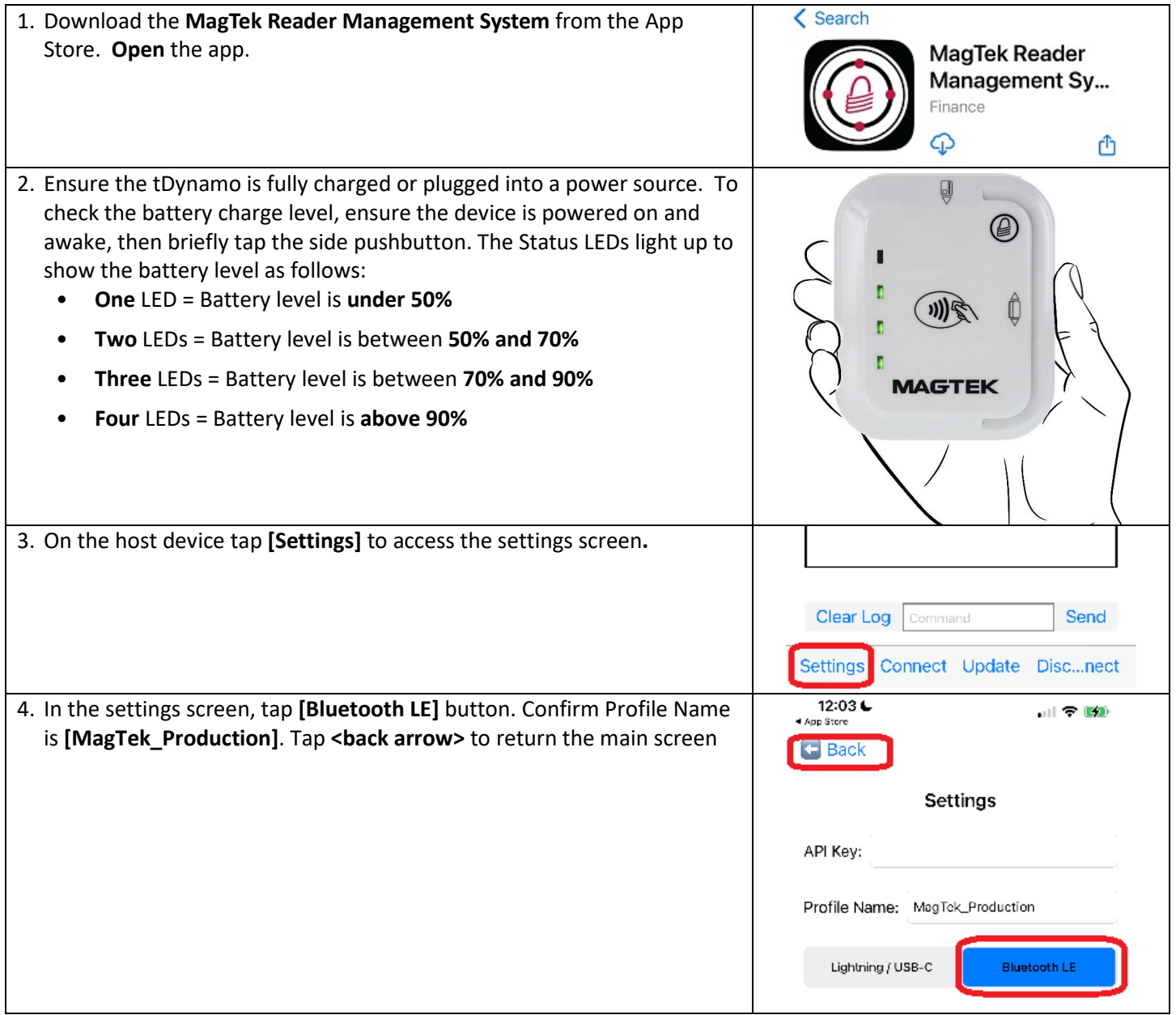

MagTek, Inc., 1710 Apollo Court, Seal Beach, CA 90740 I p 562-546-6400 I f 562-546-6301 I [www.magtek.com](http://www.magtek.com/)

Pleas note of the use of this accessor with an Apple product may affect wirelss performance. Apple Apple Pay®, OS %, iPhone®, iPad Air iPad Pic®, Lightnings, and Mac® are trademarks of Maple and the U.S. and other countrie

**\_\_\_\_\_\_\_\_\_\_\_\_\_\_\_\_\_\_\_\_\_\_\_\_\_\_\_\_\_\_\_\_\_\_\_\_\_\_\_\_\_\_\_\_\_\_\_\_\_\_\_\_\_\_\_\_\_\_\_\_\_\_\_\_\_\_\_\_\_\_\_\_\_\_\_\_\_\_\_\_\_\_\_\_\_\_\_\_**

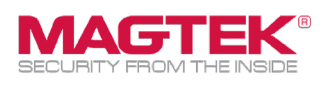

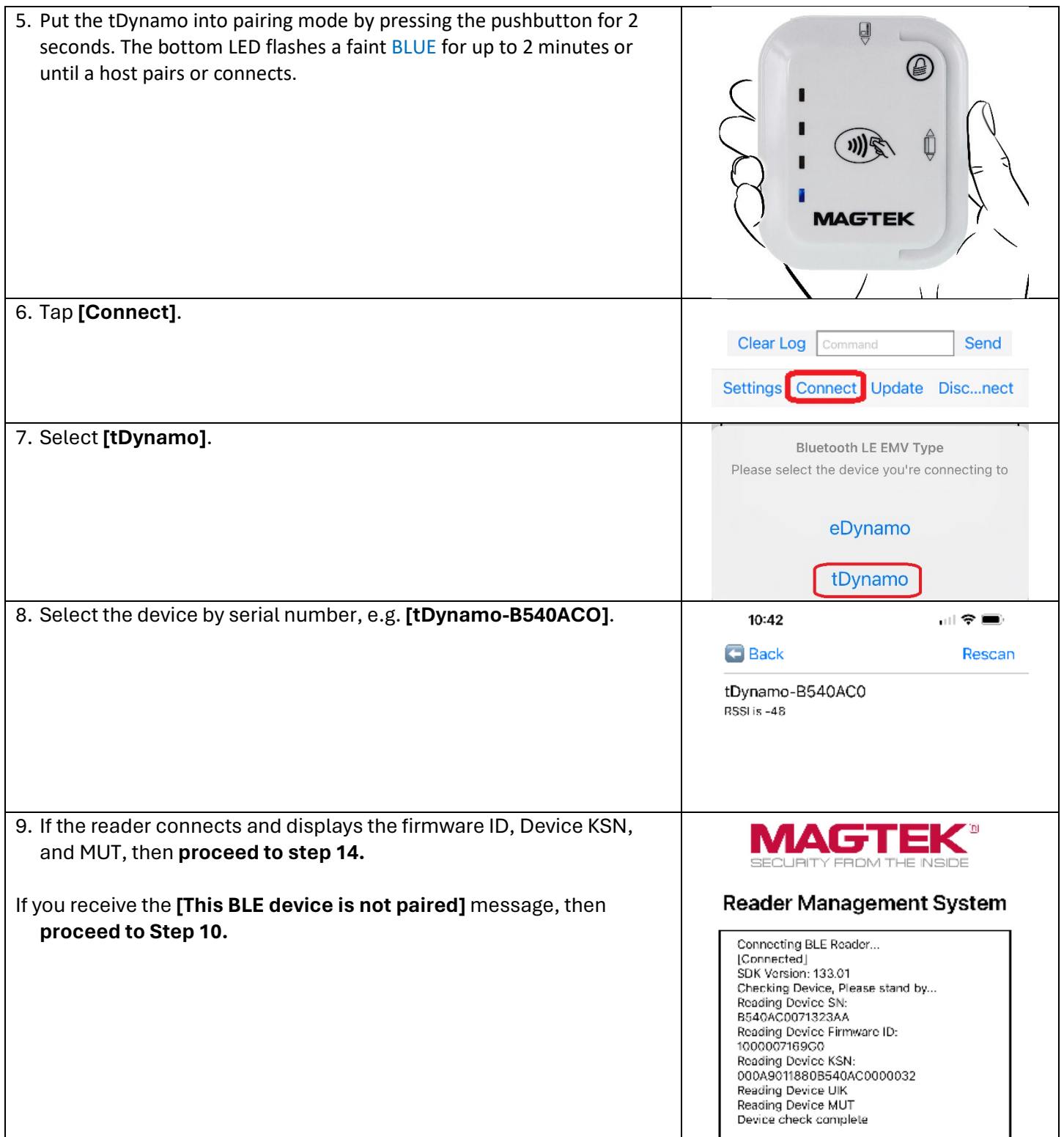

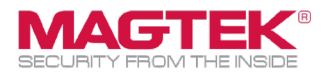

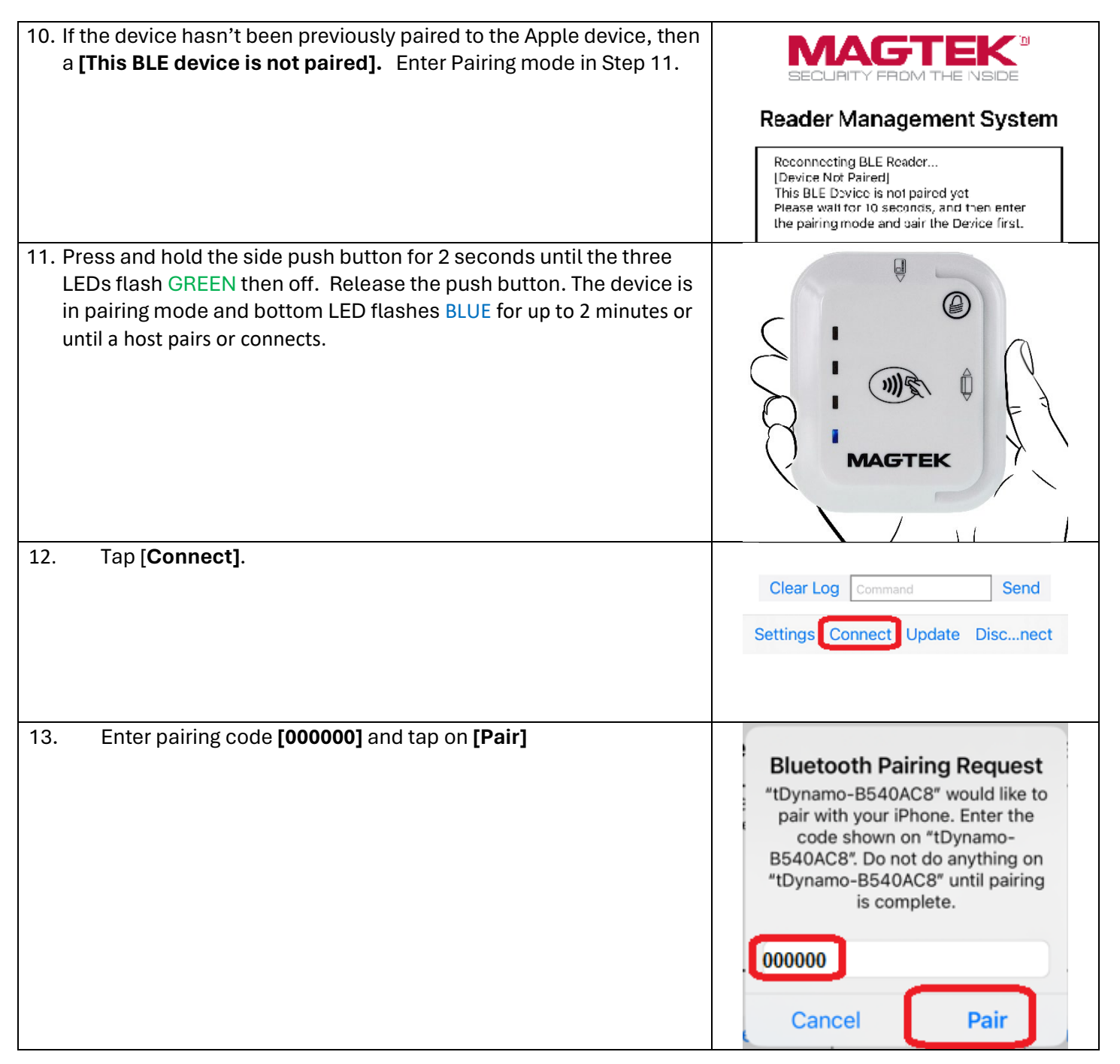

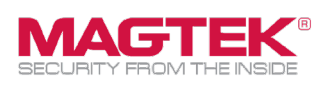

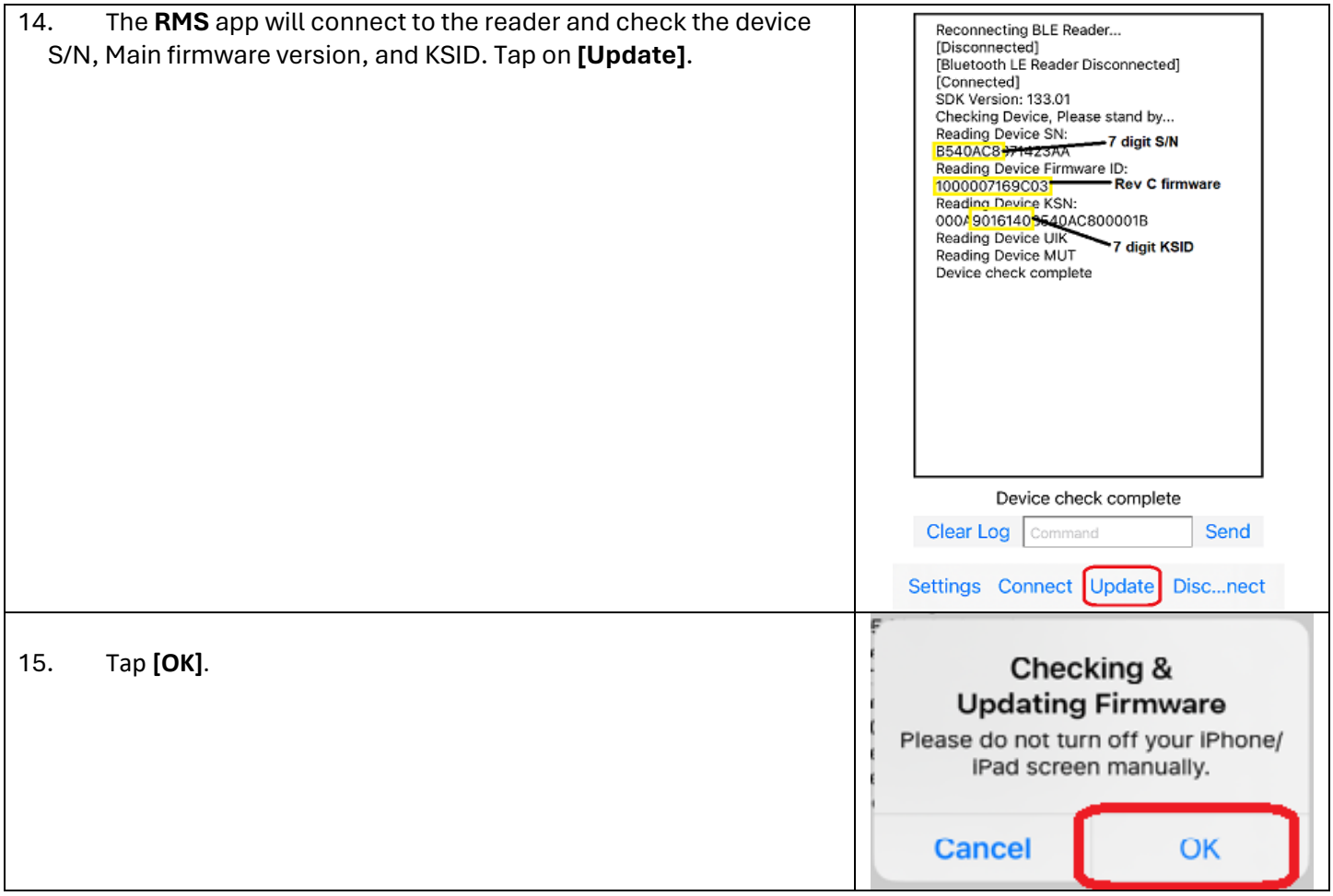

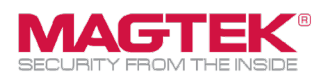

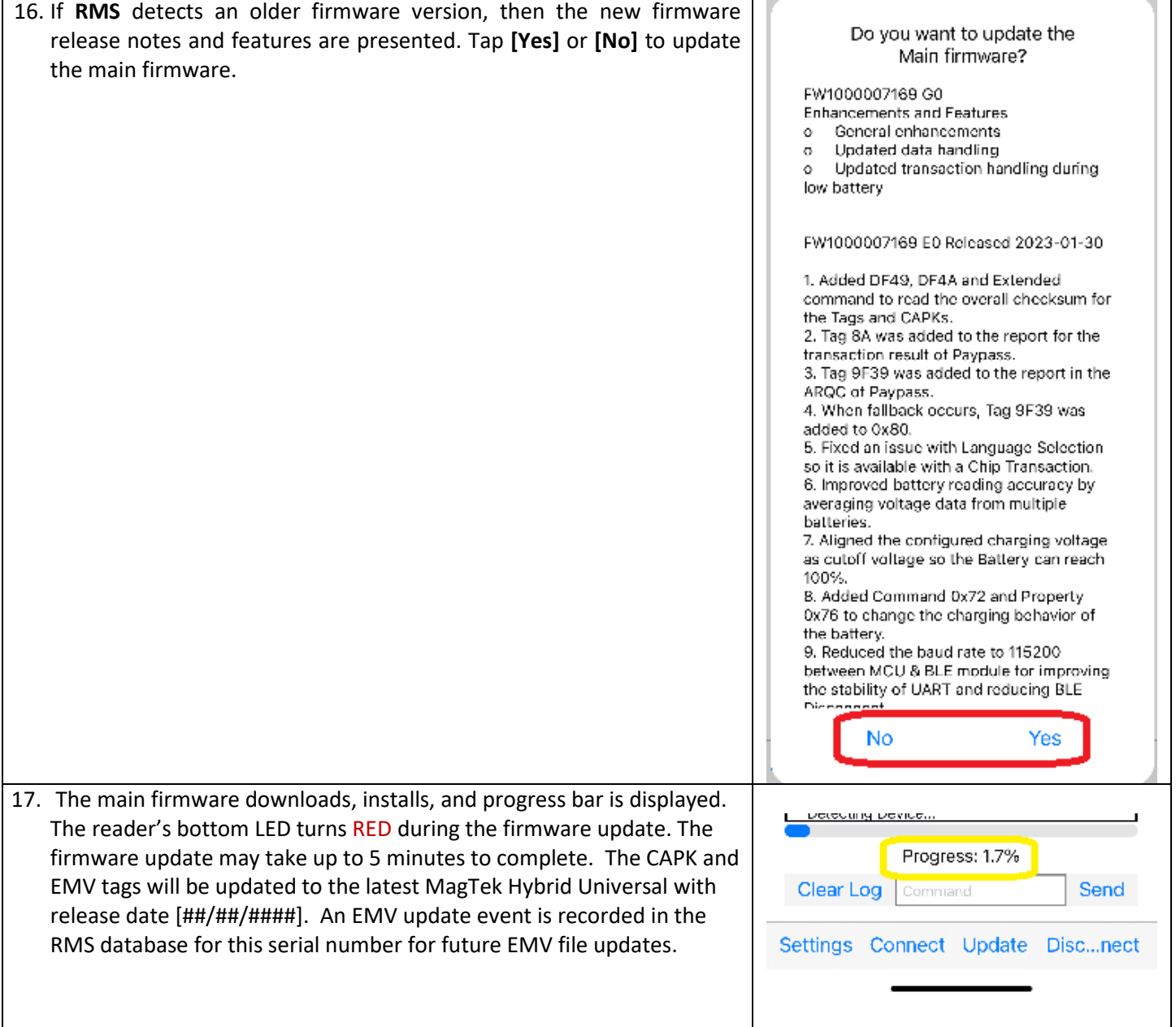

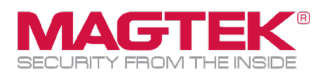

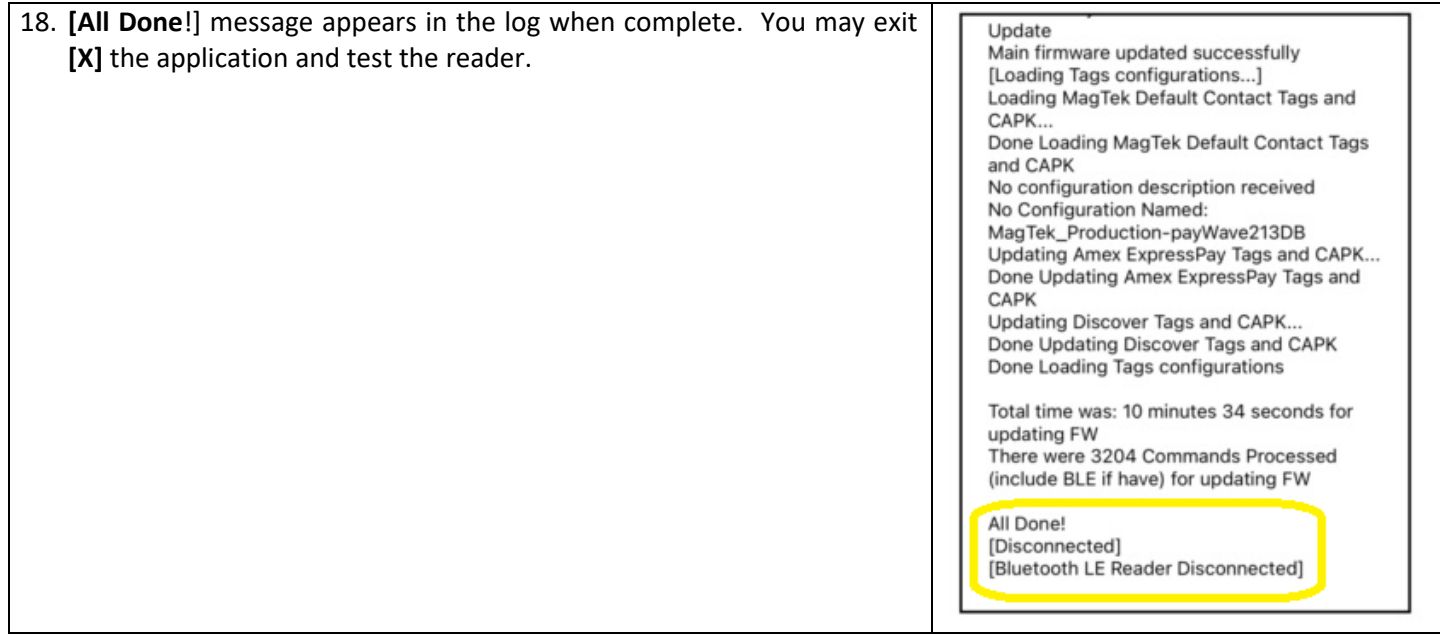